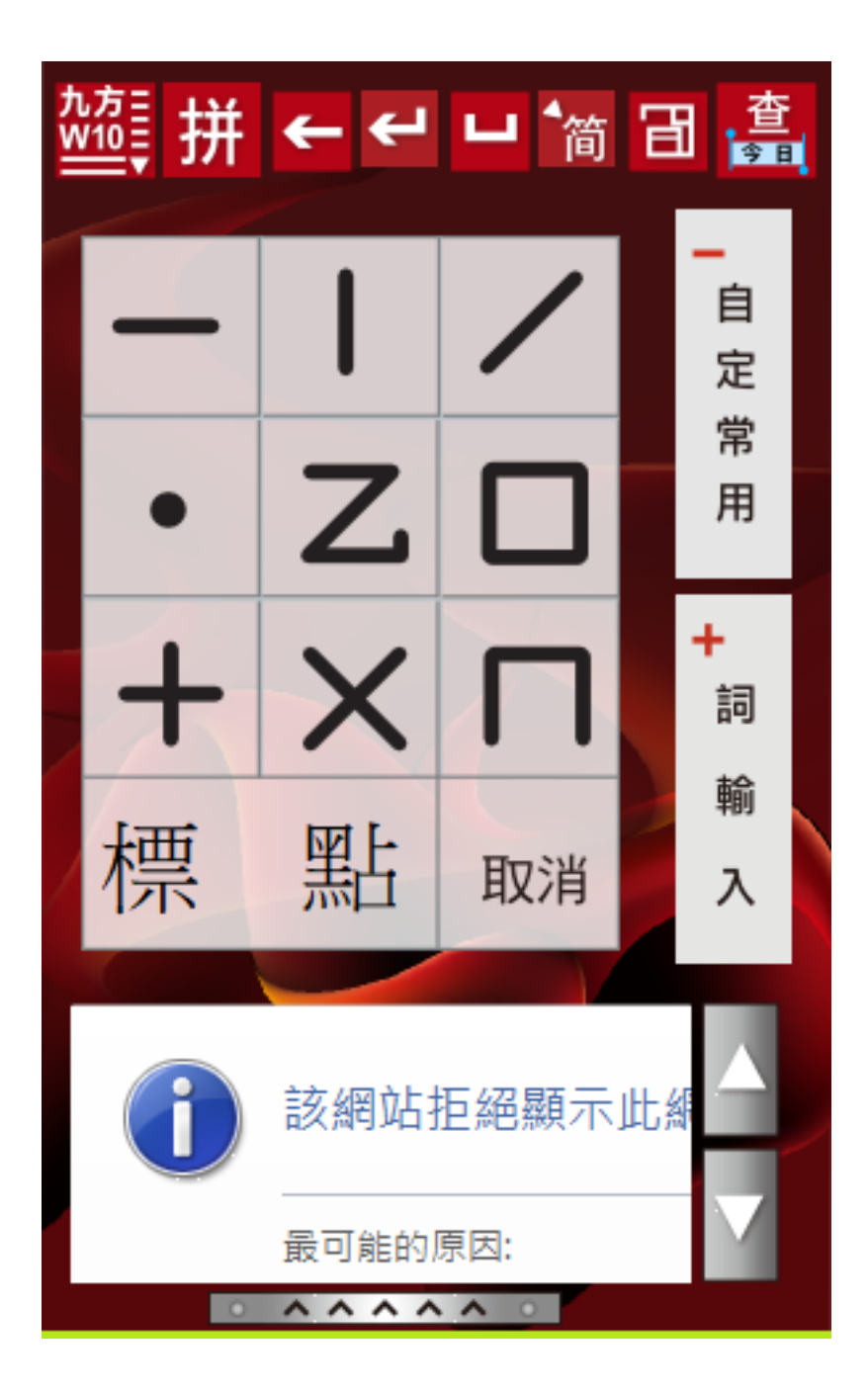

??????,?????????? ????????:(852) 2710 9990 ????????:support@q9tech.com

**解決方法:**

 $>$   $>$   $>$   $>$   $>$ 

**(c) 2024 Q9 Support Team <eric@q9tech.com> | 2024-05-09 11:12**

 $1/2$ 

[URL: //apps.q9.com.hk/q9faq/index.php?action=artikel&cat=58&id=88&artlang=tw](//apps.q9.com.hk/q9faq/index.php?action=artikel&cat=58&id=88&artlang=tw)

ID: #1088 Author: William Wong (Last update): 2019-01-24 07:17

> $2/2$ **(c) 2024 Q9 Support Team <eric@q9tech.com> | 2024-05-09 11:12** [URL: //apps.q9.com.hk/q9faq/index.php?action=artikel&cat=58&id=88&artlang=tw](//apps.q9.com.hk/q9faq/index.php?action=artikel&cat=58&id=88&artlang=tw)